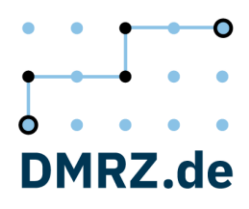

## **Abrechnen ist kompliziert. Wir machen es einfach!**

Sie erledigen die Abrechnung mit DMRZ.de mit nur wenigen Klicks. Die Cloud Software ist auf allen Geräten (Apple, Linux, Windows) einfach über einen Internet Browser einsatzfähig. Um Updates müssen Sie sich nicht kümmern. Sie nutzen Funktionen mit einem PC, Notebook, Tablet oder Smartphone überall dort, wo es einen Internetanschluss gibt.

## **So einfach funktioniert die Abrechnung**

- 1. Sie melden sich mit Ihren persönlichen Zugangsdaten unter [www.dmrz.de/fuer](http://www.dmrz.de/fuer-wen/rehasport-funktionstraining)[wen/rehasport-funktionstraining](http://www.dmrz.de/fuer-wen/rehasport-funktionstraining) an und erfassen online Ihre Abrechnungsdaten.
- 2. Mit nur einem Klick erstellen Sie Ihre Rechnungen. Diese werden im richtigen Format elektronisch an die zuständigen Annahmestellen der Kostenträger versandt.
- 3. Für die erstellten Rechnungen drucken Sie nur noch den automatisch in DMRZ.de erstellten Begleitzettel aus und schicken ihn mit den dazugehörigen Verordnungen direkt an die Annahmestellen der Kassen.
- 4. Ihr Geld bekommen Sie direkt von den Kostenträgern.

## **Haben Sie Fragen?**

- Mit unseren attraktiven Verbandskonditionen **bis zu 119 Euro** sparen! Details/Rabatte unter [www.dmrz.de/ueber-uns/verbaende/rehasport](http://www.dmrz.de/ueber-uns/verbaende/rehasport-funktionstraining)[funktionstraining](http://www.dmrz.de/ueber-uns/verbaende/rehasport-funktionstraining)
- Beratung für Interessenten unter **0211 6355-3988**.
- Kostenlose Anmeldung 6-wöchige Testphase unter [www.dmrz.de/kostenlos](http://www.dmrz.de/kostenlos-registrieren)[registrieren](http://www.dmrz.de/kostenlos-registrieren)

Handelsregister AG Düsseldorf HRB 62979 USt-IdNr. DE259064329 IK 660511111

Kommunikation Fon 0211 6355-9087 Fax 0211 6355-9088 E-Mail info@dmrz.de Web www.dmrz.de

Bankverbindung Postbank Frankfurt Konto 178 673 604 BLZ 500 100 60 IBAN DE59 5001 0060 0178 6736 04 **BIC PBNKDEFF**